## Community-Tools in moodle

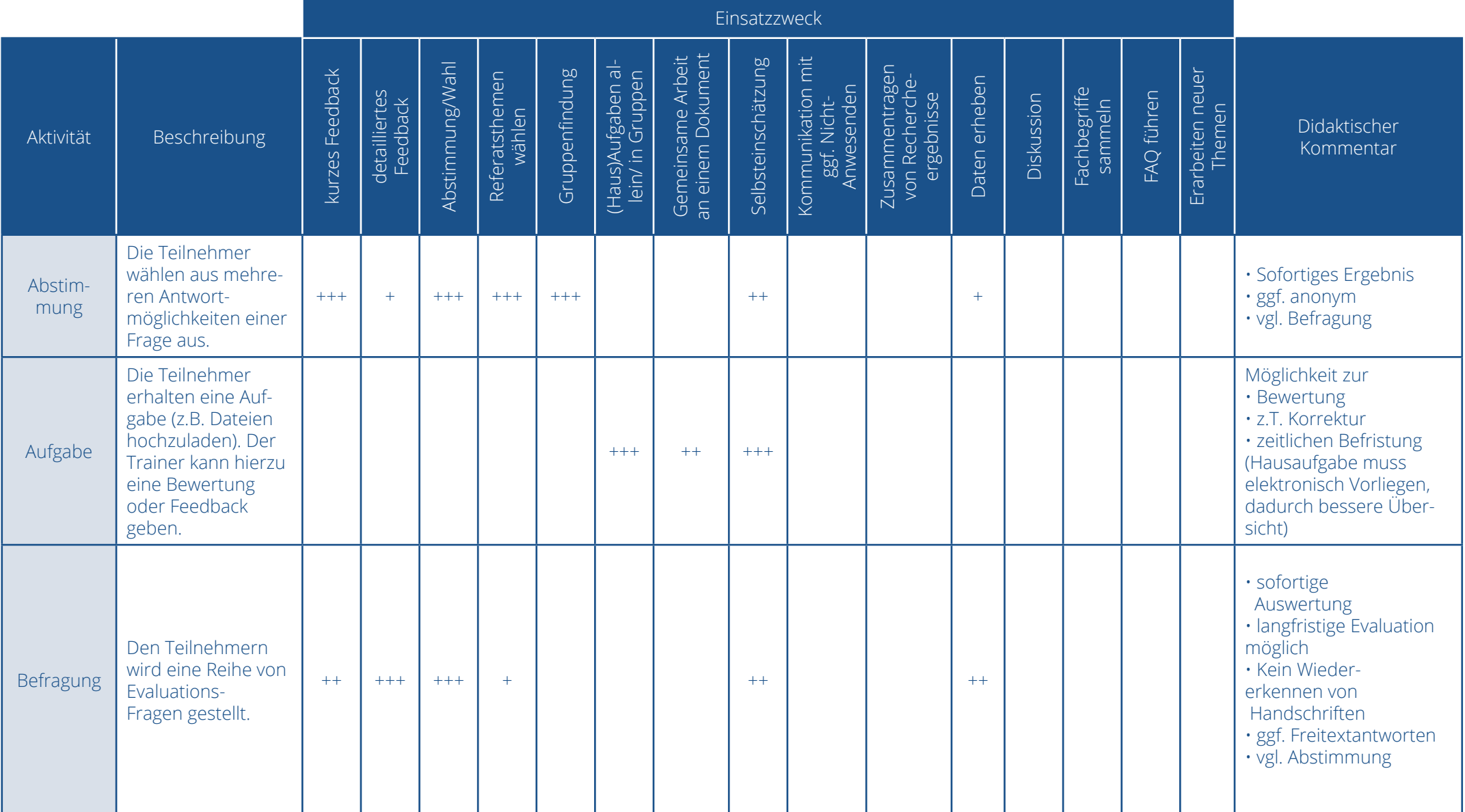

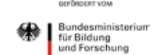

**VER** Projektträgen

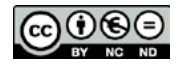

## Community-Tools in moodle

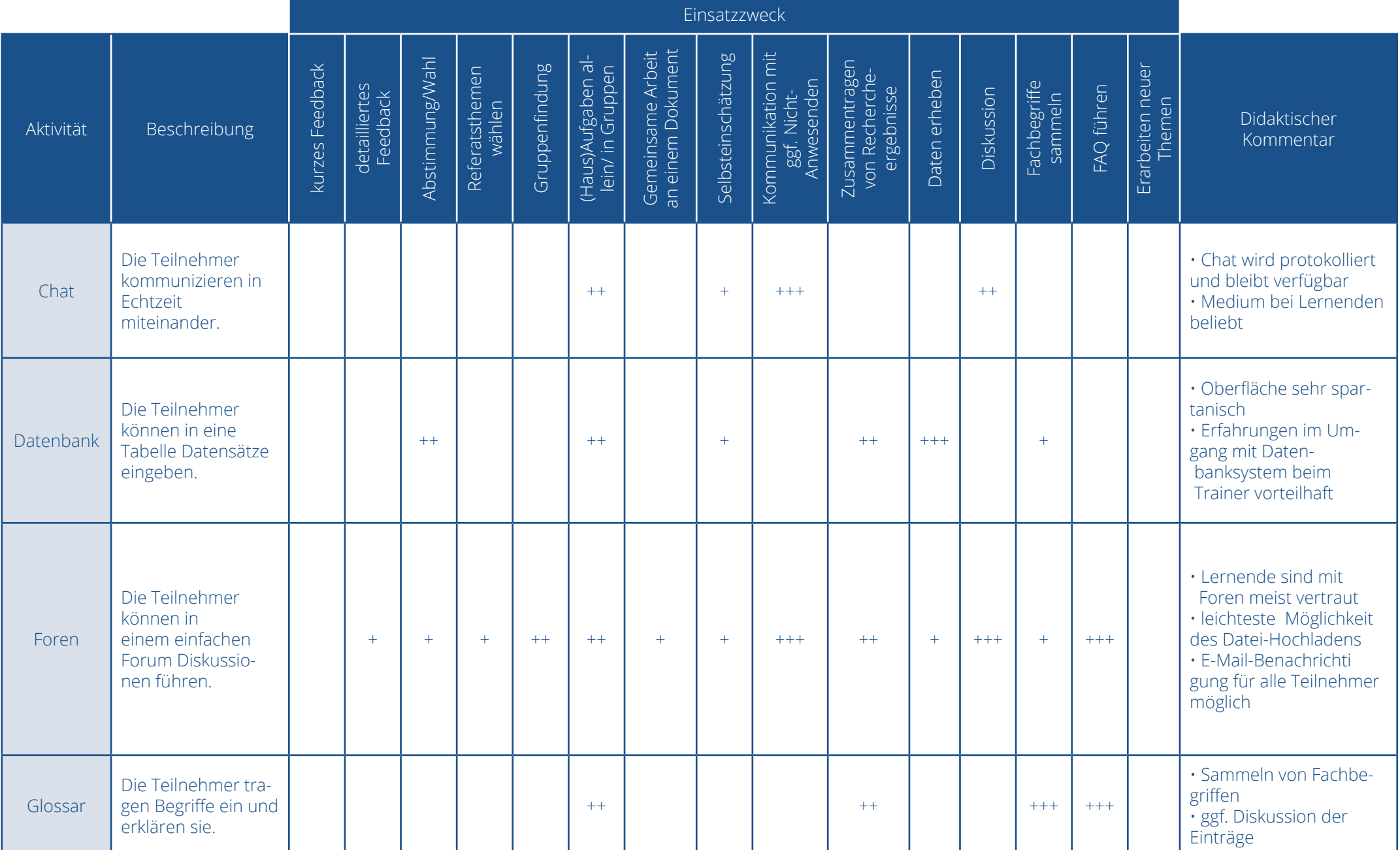

GEFÖRDERT VOR Bundesministe<br>für Bildung<br>und Forschung  $\overbrace{\mathcal{V}}_{\text{DIR projecttriägen}}$ 

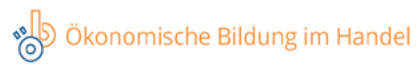

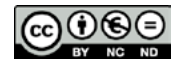

## Community-Tools in moodle

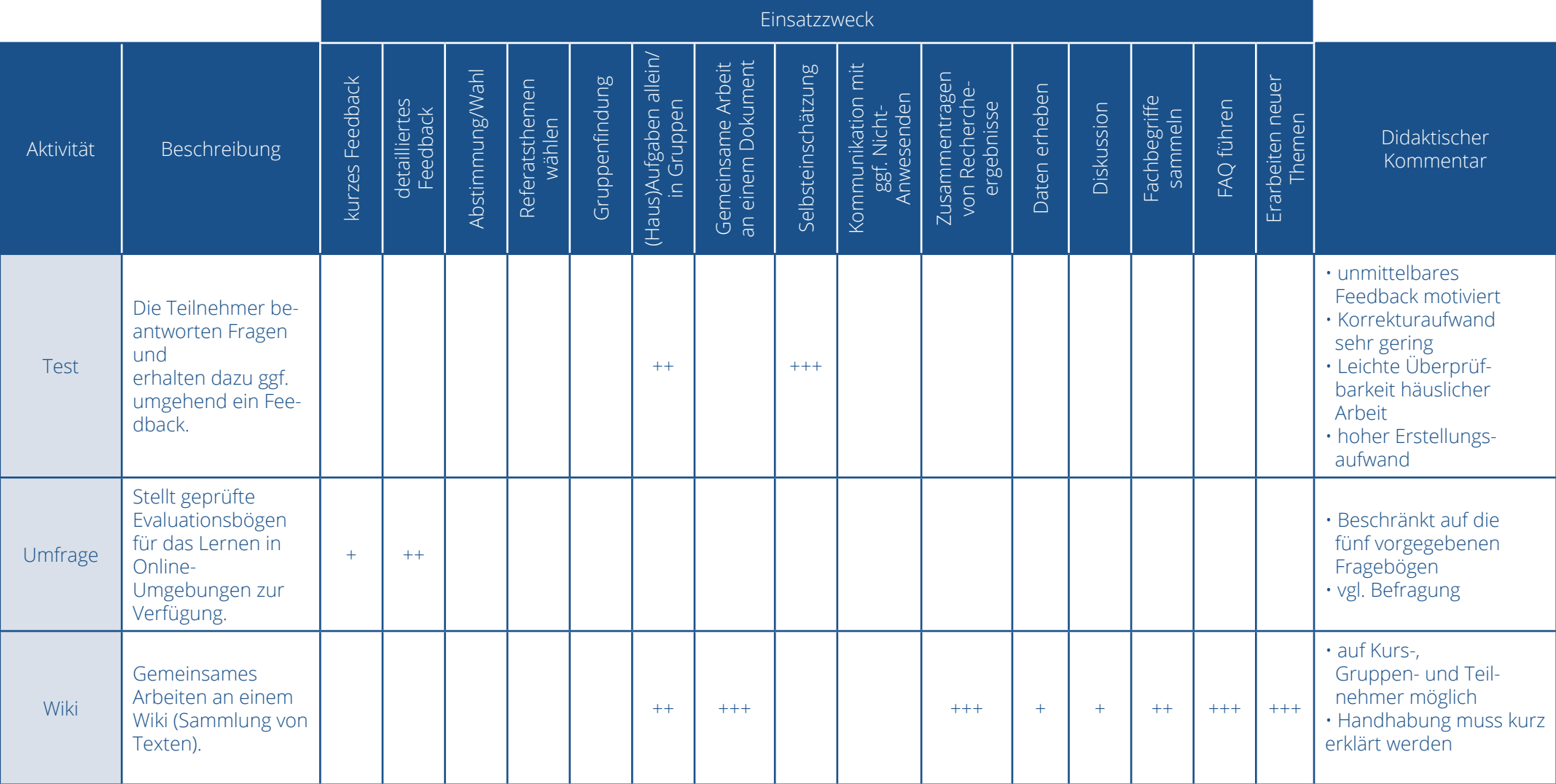

Bundesminister<br>für Bildung<br>und Forschung

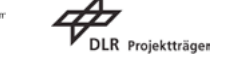